**Photoshop CC 2019 Version 20 Patch full version Free Download (April-2022)**

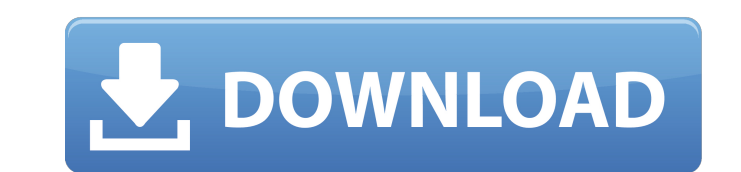

### **Photoshop CC 2019 Version 20 Crack+ Free Download**

\* Photoshop CS (www.photoshop.com/cs)\* Photoshop Elements (www.adobe.com/products/photoshop elements) Photoshop CS6 was released in 2013, and the new features are described in chapters 9 and 10. One feature of CS6 is a too Adobe brand for easy access to any tool. Adobe's website has a collection of tutorials for individual problems. Much of them are not easy, and they tend to focus more on the functionality of the program than on being a tut touch-interface, making the common tools more sensitive. Some images work well in Photoshop CS6, but others do not, especially if the image contains a lot of detail. High-detail images, such as scenes of trees or sculpture used by photographers to edit images. Some are more focused on adjusting a single image while others are used for creating images from scratch. They can be found in the following table. \*\*Program\*\* | \*\*Description\*\* --- | their images. Adobe Camera Raw | A camera-manipulation program designed for RAW images. Photoshop Elements | A simple (and relatively inexpensive) images from scratch. GIMP | An open-source image-editing program used by ma that is similar to Adobe Photoshop is Photoshop Express. It costs money, but the editing is good for what it can do. Unfortunately, it is not available for Mac, but it is used by some photographers. Photoshop CS6 has a new different types of image sharpening to help you create smooth and focused images quickly.

# **Photoshop CC 2019 Version 20 Crack Activation Code With Keygen [Mac/Win] [Updated-2022]**

Even if you are experienced in using Photoshop, you may not have thought of the do's and don'ts of using Photoshop. Photoshop. Photoshop is a powerful tool, and it can only be leveraged effectively by following many common Photoshop. Even if Photoshop is your main tool for editing photos, you will likely run into some situations that require you to know the basic techniques and rules of using it. This article is meant to be used in conjuncti These are some of the most common rules of using Photoshop. It is quite difficult to live without knowing them. Do know that there is no right or wrong with following any of these rules. It is how you apply them that matte can use Photoshop on a Windows machine, you will need to invest in a Mac version. On a Mac, things work at a higher resolution by default. Your resolution options are set in the preferences for Photoshop. You can choose fr import the image. If your image is imported into a high-resolution layout, such as 4k and 8k, you may have to crop it to fit your resolution. The best way to always start with low-res images. If you change the resolution o have imported the images is best done in Photoshop's Resize Image command. Adobe Lightroom is a competing product to Photoshop, but it is more of a professional photo editing app, and Photoshop Elements is better for simpl editing tasks. If you want a high-quality professional version, you may use Photoshop if you prefer it. If you already have Lightroom, you can use Photoshop to add some effects and then sync the images up with Lightroom to editing pixels in Photoshop as opposed to pixels in Light 388ed7b0c7

# **Photoshop CC 2019 Version 20 Free 2022**

If you have an iPhoto library, you can view it in the Photos area. The library shows images you have stored on your computer. You can access these images by double-clicking the thumbnails in the Photos library. Areas are a portions of an image for separation or adjustment. Adding effects to an image Adding effects to an image Adding effects to an image You can use Photoshop's default presets to adjust the basic appearance of an image. You ca you can add a vignette effect to make it look more mysterious. You can also change the grayscale of the image. This lets you make it look more like a photograph. In addition, you can adjust the contrast of the image to mak example, you can use an overlay filter to add a photograph to your image. Another filter, the emboss effect, creates a 3-D look. You can also use the liquify filter to make images look like they were painted on the canvas. adjusting the saturation, you can use the setting's saturation slider. In the left side of the screen, you can see the image's preview and the histogram, which shows you the light and dark areas of the image. This is impor look washed out. To change the saturation, you can drag the left side of the slider. A histogram indicator shows you the current pixel value to one side of the slider. This will indicate the proportion of each color to the you choose a new setting. To decrease the contrast, drag the right side of the slider to decrease the contrast. To increase the contrast. drag the rest increase the contrast, drag the left side of the slider to increase it no contrast, so you can increase or decrease contrast. To change the brightness of the image

Q: error while I run my R script from Vim in Python Interpreter I have an R script that works fine in R, but in Vim I get this error : Error: command 'C:\Program Files\R\R-3.2.0\bin\i386\R.exe' failed: The term 'C:\Program operable program. Check the spelling of the name, or if a path was included, verify that the path is correct and try again. This is the line where it fails : source("test.R") and here is the "test.R" file : #! /usr/bin/env Rterm.exe, that is a console R, not Rscript, but I am not sure if that is the solution. Some suggestion? Thank you in advance! A: This happens because when you run Rscript test.R within an R Studio environment, it actually hence the error. You will need to execute Rscript from the command prompt. You can change the Rscript value to point to the version of R you want instead, such as R.exe from within your R script, to avoid this. You can try it to your. Rprofile file. For the purpose of this example, the Rprofile file should be added as follows: ! Rscript test. R source("test. R") This way, you will avoid the error and execute the R script from the command pro 'They' and 'he' pronoun confusion is rampant lately 'they' and 'he' are becoming the rising new pronoun... making many native speakers do a double

#### **What's New In?**

#### **System Requirements:**

Mac OS X 10.4.11 or higher 1 GHz processor 1 GB RAM 1024 x 768 display 7GB HD space DirectX 9.0c 2560 x 1600 screen resolution DualShock 2 or DualShock 3 controller Local broadband Internet connection Update: A beta versio for details. A mod mod for one of the most celebrated games of all time, Portal! Portal is a very unique and interesting

Related links:

<https://wakelet.com/wake/EAESnkzXFd1bPnC6uEmzk> <http://brasorsliv.yolasite.com/resources/Photoshop-2021-Version-2242-Crack-Mega--Activation-Key-Download-For-Windows-April2022.pdf> <https://nashvilleopportunity.com/adobe-photoshop-2021-version-22-5-lifetime-activation-code-download-latest-2022/> [https://mentalconnect.org/wp-content/uploads/2022/07/Adobe\\_Photoshop\\_CC\\_2014\\_Activation\\_\\_\\_Free\\_License\\_Key\\_2022.pdf](https://mentalconnect.org/wp-content/uploads/2022/07/Adobe_Photoshop_CC_2014_Activation___Free_License_Key_2022.pdf) <http://www.hva-concept.com/photoshop-cc-2014-serial-key-product-key-for-windows-final-2022/> <http://rrinews.co/05/berita-utama/krisday/adobe-photoshop-2022-keygen-incl-product-key-updated/> <https://vdsproductions.nl/photoshop-2021-version-22-5-1-keygen-crack-serial-key-final-2022/> [http://www.brickandmortarmi.com/wp-content/uploads/2022/07/Adobe\\_Photoshop\\_CC\\_2015\\_Version\\_18\\_KeyGenerator\\_\\_Free\\_Download.pdf](http://www.brickandmortarmi.com/wp-content/uploads/2022/07/Adobe_Photoshop_CC_2015_Version_18_KeyGenerator__Free_Download.pdf) <https://malekrealty.org/adobe-photoshop-cc-2018-crack-keygen-free-download-mac-win/> <https://www.raven-guard.info/adobe-photoshop-cs3-free-registration-code-free-download/> <https://www.hajjproperties.com/advert/adobe-photoshop-express-crack-activation-code-free-latest/> <https://verycheapcars.co.zw/advert/adobe-photoshop-2021-version-22-4-3-mem-patch-lifetime-activation-code-free-download-for-pc-latest/> [https://printeleven.com/wp-content/uploads/2022/07/Photoshop\\_2021\\_Version\\_222-1.pdf](https://printeleven.com/wp-content/uploads/2022/07/Photoshop_2021_Version_222-1.pdf) <https://xn--80aagyardii6h.xn--p1ai/adobe-photoshop-cs5-nulled-download-for-windows-updated-2022-128314/> [http://rayca-app.ir/wp-content/uploads/2022/07/Adobe\\_Photoshop\\_2022\\_Version\\_230.pdf](http://rayca-app.ir/wp-content/uploads/2022/07/Adobe_Photoshop_2022_Version_230.pdf) <https://magic-lamps.com/2022/07/05/photoshop-2021-version-22-4-3-universal-keygen-free-download-2022/> <http://livefitmag.online/?p=7943> <http://resculen.yolasite.com/resources/Adobe-Photoshop-Hacked---PCWindows-April2022.pdf><br>http://insuranceplansforu.com/?p=73148 <http://insuranceplansforu.com/?p=73148> [https://bminvestmentsltd.com/wp-content/uploads/2022/07/Photoshop\\_CS4.pdf](https://bminvestmentsltd.com/wp-content/uploads/2022/07/Photoshop_CS4.pdf) <https://creatinigden1974.wixsite.com/imotoulti/post/photoshop-2021-version-22-0-1-crack-activation-code-with-keygen-free-download-x64> <https://horley.life/adobe-photoshop-2/> <https://www.beatschermerhorn.com/?p=11674> [http://khadijahshowroom.com/wp-content/uploads/2022/07/Photoshop\\_CC\\_License\\_Key\\_Free\\_WinMac.pdf](http://khadijahshowroom.com/wp-content/uploads/2022/07/Photoshop_CC_License_Key_Free_WinMac.pdf) <https://trello.com/c/T3dgtsHx/146-adobe-photoshop-crack-exe-file-for-windows-2022> <https://warshah.org/wp-content/uploads/2022/07/yulefemi.pdf> <https://sarahebott.org/photoshop-2021-version-22-5-hack-patch-free-download/> [https://www.plori-sifnos.gr/wp-content/uploads/2022/07/Photoshop\\_CC\\_2015\\_Version\\_17\\_Free\\_Registration\\_Code\\_WinMac\\_Updated\\_2022.pdf](https://www.plori-sifnos.gr/wp-content/uploads/2022/07/Photoshop_CC_2015_Version_17_Free_Registration_Code_WinMac_Updated_2022.pdf) <https://cambodiaonlinemarket.com/photoshop-cc-2018-serial-number-and-product-key-crack-with-full-keygen-latest-2022/> <https://melhoreslivros.online/photoshop-cc-2014-keygen-with-key-for-pc/>